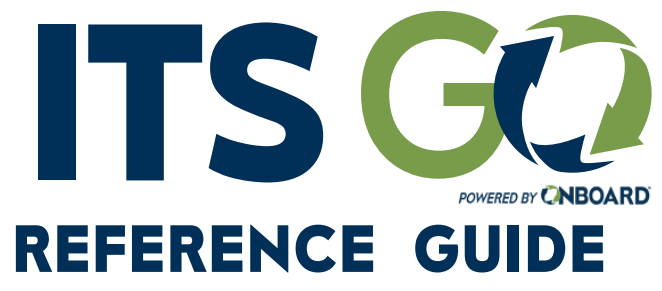

Download on the **App Store** 

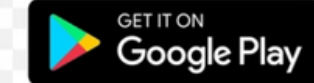

**OINDUSTRIAL** 

CNBOARD

Users with an active QR Code utilize OnBoard LMS username and password for ITS Go login.

To get a digital QR code, contact your company ITS LMS admin.

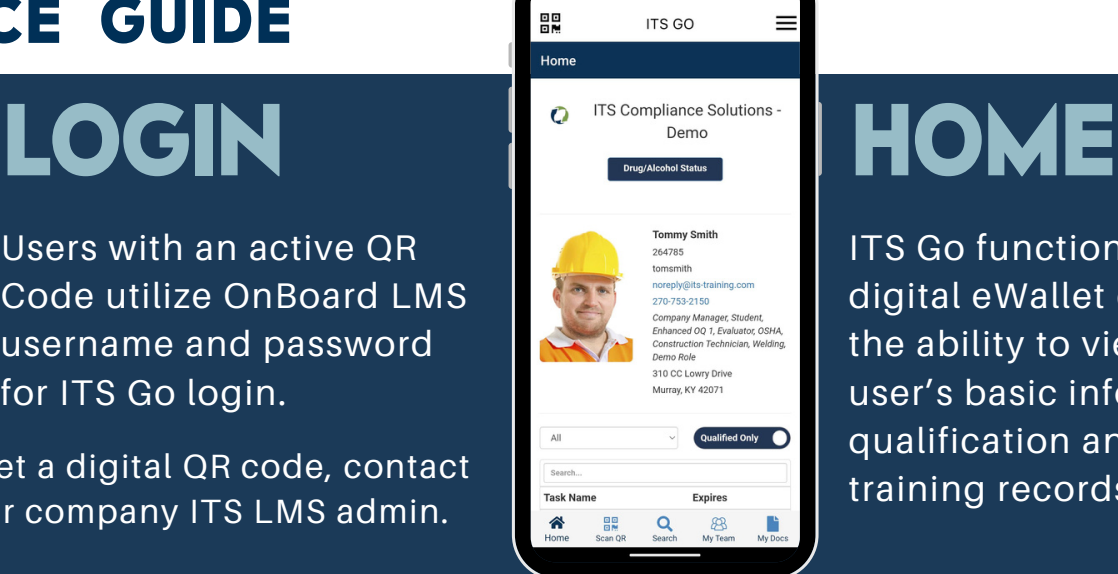

ITS Go functions as a digital eWallet card with the ability to view the user's basic information, qualification and training records.

## **SCAN QR SEARCH**

Scan an employee's QR code from an eWallet card or digital QR Code in ITS Go.

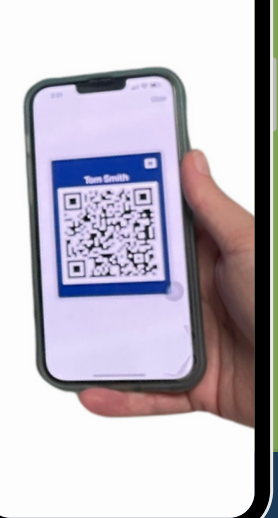

Search for employee records using username, ITS ID number, first name, or last name.

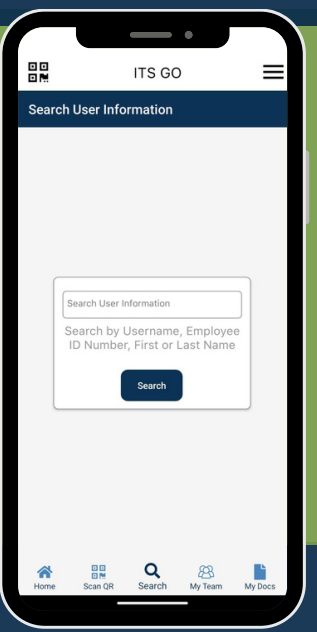

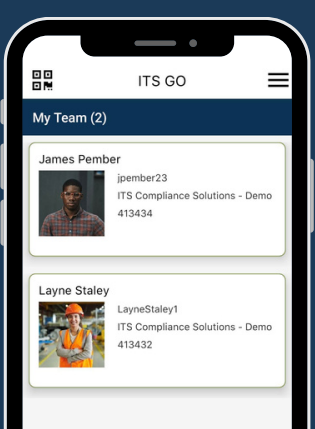

Access qualification records for those you supervise by selecting from the list of employees.

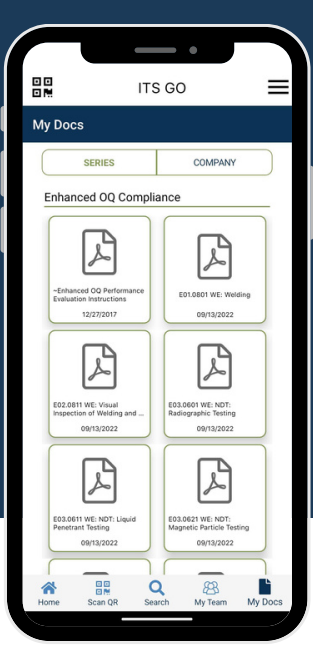

# **MY TEAM MY DOCS**

View your company documents, such as policies and procedures.

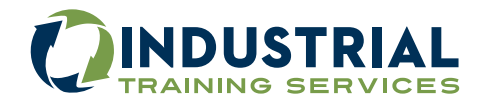